## Minimal Requirements for accessing Augustana College Moodle and Email

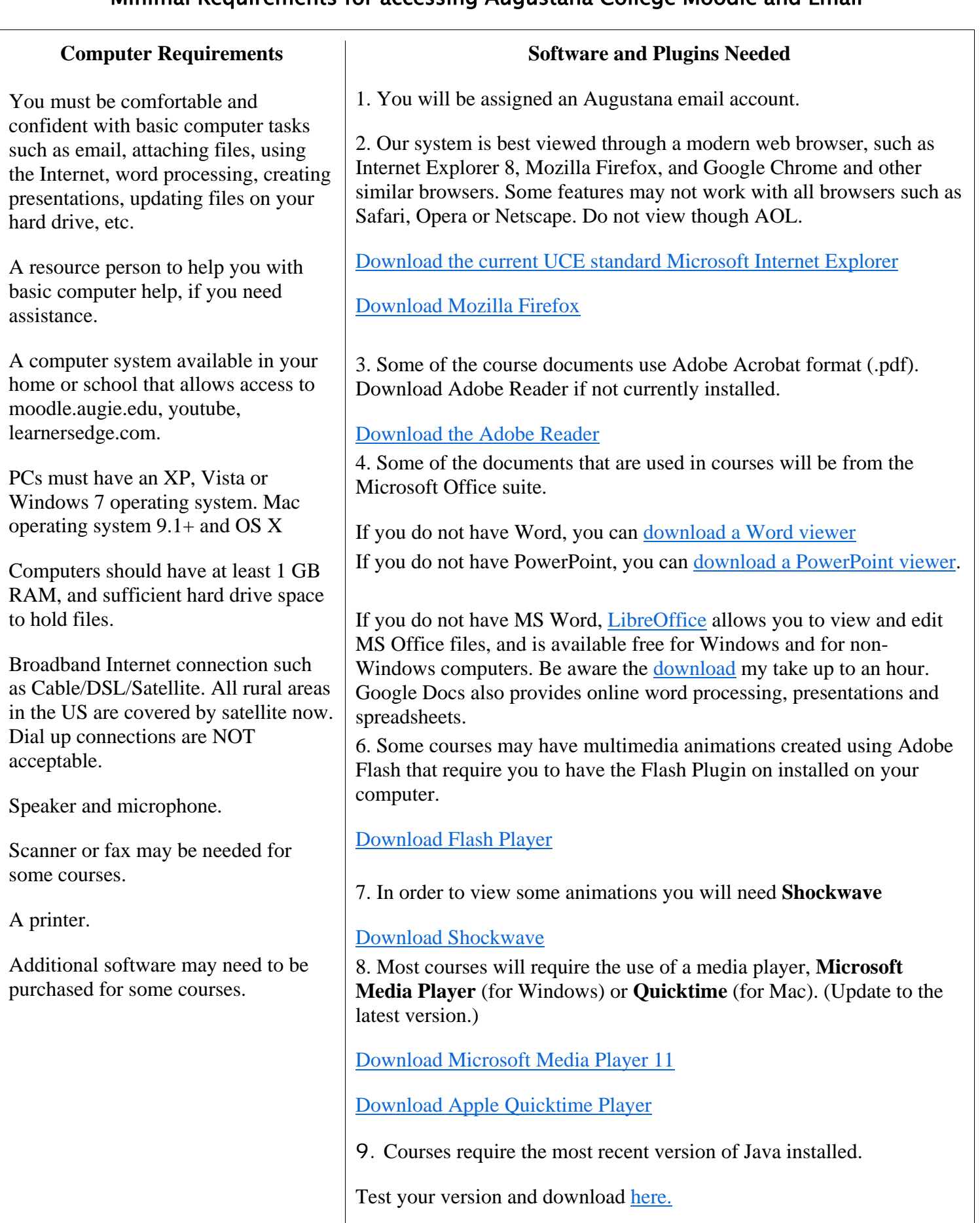